## МІНІСТЕРСТВО ОСВІТИ І НАУКИ УКРАЇНИ ЗАПОРІЗЬКИЙ НАЦІОНАЛЬНИЙ УНІВЕРСИТЕТ ФАКУЛЬТЕТ БІОЛОГІЧНИЙ КАФЕДРА ЗАГАЛЬНОЇ ТА ПРИКЛАДНОЇ ЕКОЛОГІЇ І ЗООЛОГІЇ

#### **ЗАТВЕРДЖУЮ**

Декан біологічного факультету

Л.О. Омельянчик

«\_\_\_\_\_\_\_\_\_»\_\_\_\_\_\_\_\_\_\_\_\_\_\_\_\_\_\_\_\_\_2021 р.

## **Моделювання та прогнозування стану довкілля**

## РОБОЧА ПРОГРАМА НАВЧАЛЬНОЇ ДИСЦИПЛІНИ

підготовки бакалаврів

денної (очної) та заочної (дистанційної) форм здобуття освіти

спеціальності 101 Екологія та охорона навколишнього середовища

Освітньо-професійна програма Екологія, охорона навколишнього середовища

#### та збалансоване природокористування

#### **Укладач Маслова О.В. канд. фіз.-мат. наук, доц., доц.**

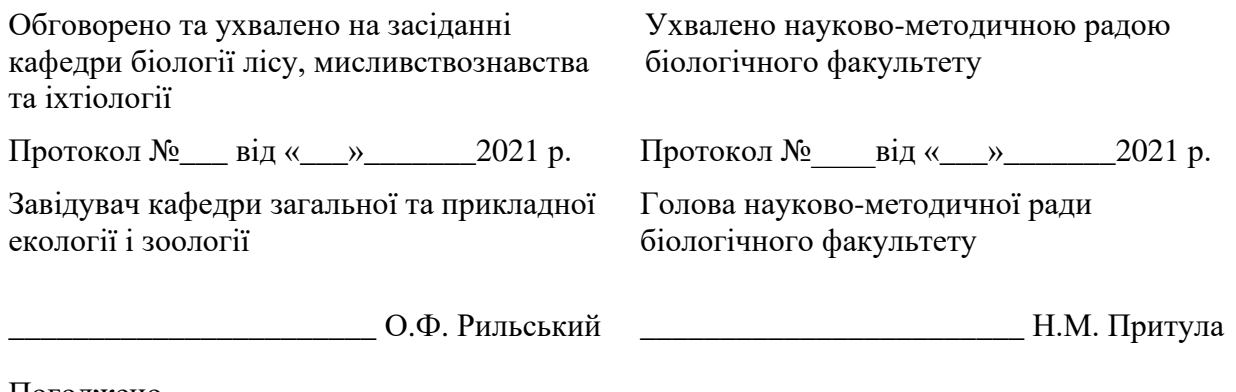

Погоджено з навчально-методичним відділом

\_\_\_\_\_\_\_\_\_\_\_\_\_\_\_\_\_ \_\_\_\_\_\_\_\_\_\_\_\_\_\_\_\_\_\_ (підпис) (ініціали, прізвище)

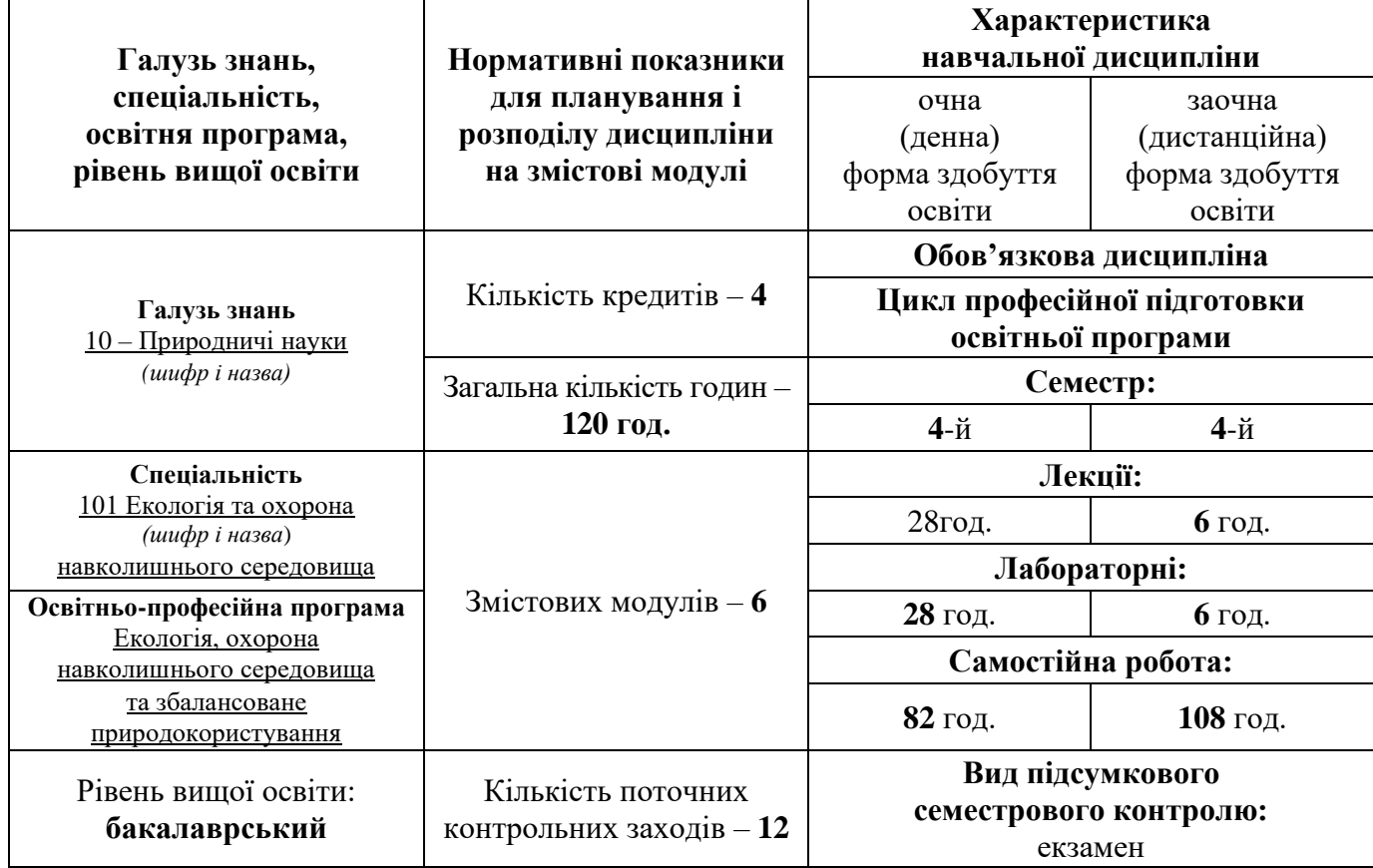

#### **1. Опис навчальної дисципліни**

#### **2. Мета та завдання навчальної дисципліни**

**Метою** викладання навчальної дисципліни «Моделювання та прогнозування стану довкілля» є здатність здобувачів освіти розв'язувати комплексні професійні завдання та практичні проблеми, застосовувати на практиці сучасні інформацій технології в галузі природокористування, охорони та відновлення біоресурсів, планувати й реалізовувати ефективні заходи підвищення продуктивності та біологічної стійкості біоценозів, сталого використання мисливських ресурсів, організовувати роботу малих колективів виконавців, забезпечувати виконання норм чинного законодавства України та свідомо їх застосовувати у професійній діяльності.

Основними **завданнями** вивчення дисципліни «Моделювання та прогнозування стану довкілля» є: надання здобувачам освіти знань щодо загальних понять інформаційних технологій, програмного забезпечення, комп'ютерних мережевих комплектів та проектування продуктів і процесів для потреб лісового та мисливського господарств, а також формування вмінь, навичок та професійних компетенцій щодо використання бази даних, моделювання, збирання, обробки, передавання, аналізу економіко-господарської інформації у лісомисливському господарствах.

У результаті вивчення навчальної дисципліни студенти повинні:

**знати** особливості пошуку інформації з різних джерел та вимоги використання спеціалізованих web додатків і сайтів галузі лісового та мисливського господарств; теоретичні основи статистичного і математичного аналізу експериментальних даних програмного середовищ Microsoft Office та спеціалізовані комп'ютерні програми для вимірювання і аналізу біорізноманіття.

**вміти** проводити літературний пошук українською та іноземними мовою і аналізувати отриману інформацію; застосовувати знання і уміння лісівничої науки й практичний досвід ведення лісового господарства задля оцінки й аналізу виробничої та економічної діяльності у лісовому і мисливському

господарствах; використовувати знання й практичні навички для аналізу біологічних явищ і процесів, статистичної обробки дослідних даних та їх математичного моделювання; розробляти проектну документацію, зокрема описи, положення, інструкції та інші документи.

У результаті вивчення навчальної дисципліни студент повинен набути таких результатів навчання (знання, уміння тощо) та компетентностей:

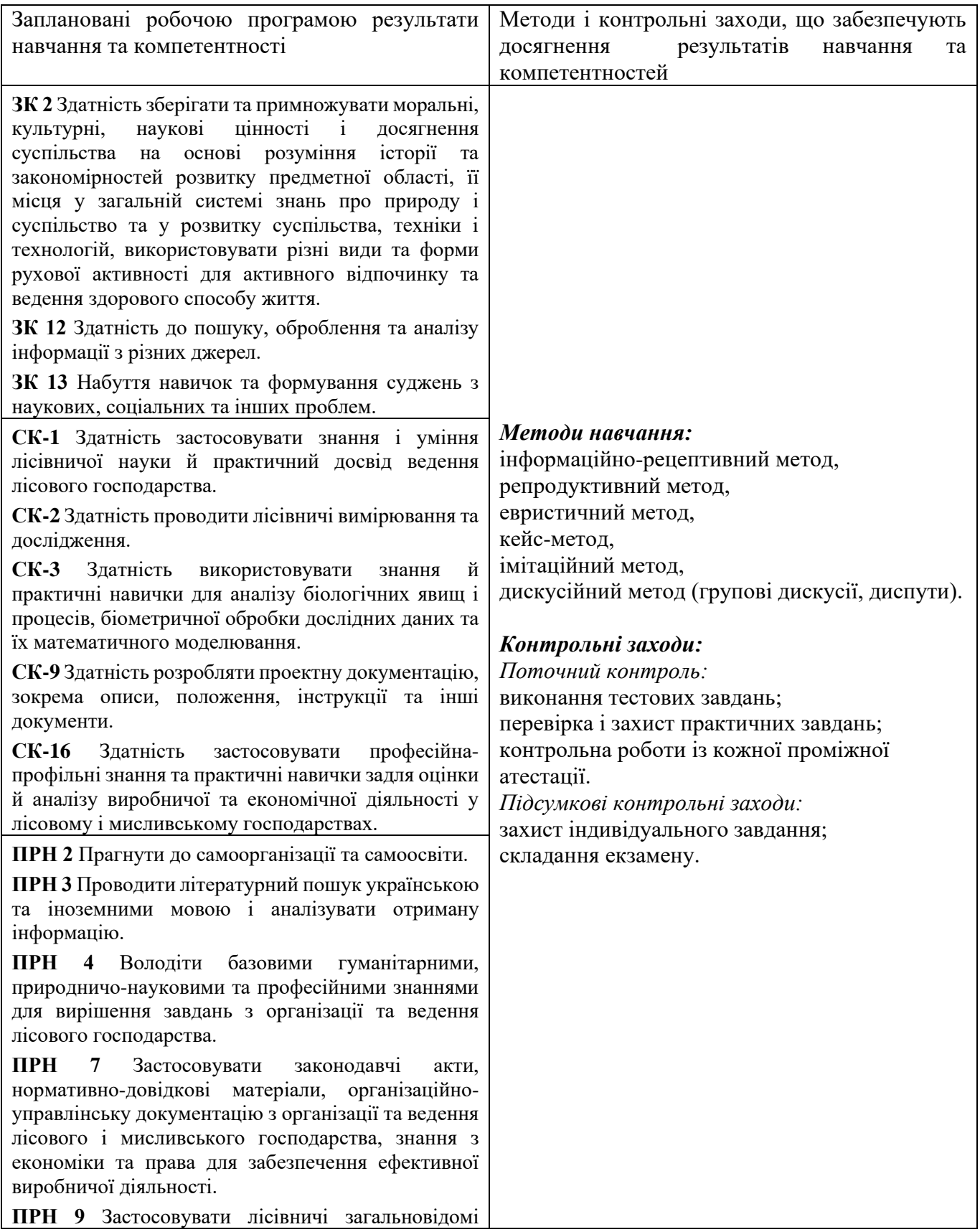

методи збору дослідного матеріалу та його статистичного опрацювання.

**ПРН 11** Оцінювати значимість отриманих результатів досліджень дерев, дерево станів, насаджень, лісових масивів і стану довкілля, стану мисливських тварин та їх кормової бази і робити аргументовані висновки.

**ПРН 12** Інтегрувати та удосконалювати виробничі процеси ведення лісового господарства відповідно до чинних вимог.

**ПРН 19** Знання наукових досягнень, сучасних тенденції розвитку, особливостей організації, ведення та перспективи розвитку лісової, мисливської і ботанічної галузі; принципів, методів, правових та соціальних засад сталого природокористування.

**ПРН 20** Оцінювати значимість отриманих результатів досліджень стану природних та штучних екосистем і робити аргументовані висновки.

**Міждисциплінарні зв'язки:** навчальна дисципліна «Інформаційні технології в лісомисливських господарствах» є обов'язковою компонентою освітньо-професійної програми. Вона охоплює широке коло напрямків сучасних інформаційних технологій та програмних додатків які характерні для застосування при вирішені загальних питань в галузі лісового та мисливського господарствах. Тому базовими для вивчення цієї дисципліни є «Вступ до спеціальності», «Біометрія», «Основи вищої математики», «Зоологія», «Геодезія», тощо. Дисципліна формує комплекс загальнокультурних, загально професійних та професійних компетентностей для успішного засвоєння матеріалу дисциплін «Економіка лісового господарства», «Лісове товарознавство», «Лісові культури», «Типологія мисливських угідь» та інше. Компетентності сформовані у студентів під час вивчення даної дисципліни використовуються в подальшому «Лісова фітопатологія», «Основи лісоексплуатації», «Лісівництво».

#### **3. Програма навчальної дисципліни**

**Змістовий модуль 1.** Веб-додатки і сайти лісомисливської галузі

*Тема 1. Використання спеціалізованих веб-сайтів в галузі лісомисливських господарств.*

Інформація державних і спеціалізованих сайтів України в галузі лісопромислових та мисливських господарств. Пошук інформації актуальних питань в галузі лісомисливських господарств використовуючи законодавчі акти нормативноправової бази України .Особливості використання каталогу НД України on-line.

*Тема 2. Міжнародні веб-сайти в галузі лісомисливських господарств.*

Веб-сайт Євростату. ISSCAAP − Міжнародна стандартна статистична класифікація тваринного і рослинного світу водного середовища ASFIS − глобальна інформаційна система з водних наук і рибальства, включаючи історію створення та розвитку. ASFA − бібліографічна база даних, містить більше 2 млн бібліографічних посилань, а також повні тексти документів в сфері науки, технології та управління

морським і прісноводним середовищем, це унікальний інформаційний ресурс, що дозволяє світовій науковій спільноті швидко і безоплатно отримувати необхідну інформацію online.

#### **Змістовий модуль 2.** Картографічні веб-додатки

*Тема 3. Веб-додатки Google Earth і Google Maps.*

Google Earth − це безкоштовна, вільно завантажувальна програма компанії Google яка відображає віртуальний глобус. В мережі Інтернет викладено аерофотознімки та сателітні знімки більшої частини Землі. Google Maps безкоштовний картографічний веб-сервіс від компанії Google, а також набір застосунків, побудованих на основі цього сервісу та інших технологій Google. Сучасні комп'ютерні технології дозволяють поєднати модельне зображення території (електронне відображення карт, схем, космо-, аерозображень земної поверхні) з інформацією табличного типу (різноманітні статистичні дані, списки, економічні показники тощо).

*Тема 4. Веб-додаток AroGIS Online.*

ArcGIS Online це хмарне рішення для реалізації функцій картографування і аналізу. Використовується для створення карт, аналізу даних, а також для спільного використання і співпраці через спеціалізовані додатки, карти та дані з будь-якої точки земної кулі, а в польових умовах − є інструменти для мобільних пристроїв. Отримані дані і карти зберігаються в безпечної приватної інфраструктури і можуть адаптуватися відповідно до наявних картографічними і апаратними вимогами.

Створення інтерактивних карт для візуалізації та вивчення даних за допомогою програмного забезпечення для динамічного картування в 3D за допомогою потужних інструментів аналізу і бібліотеки стилів карт допоможуть збагатите карти використовуючи символи і базові карти.

### **Змістовий модуль 3.** Системи керування базами даних (СКБД)

#### *Тема 5. Основні поняття і створення СКБД.*

Таблиця − це основний об'єкт бази даних, призначений для збереження даних, документів та інших облікових записів. Існує чотири режиму: запит, форма і звіт. Запит − вибирає дані з таблиць згідно з умовами, що задаються. Форма − відображає дані з таблиць або запитів відповідно до форматів, описаних користувачем. Форма дозволяє переглядати, редагувати та друкувати дані. Звіт − відображає і друкує дані з таблиць або запитів згідно з описаним користувачем форматом (у звіті дані редагувати не можна).

#### *Тема 6. Аналіз і взаємодія з іншими СКБД.*

Система управління базами даних, програма, що входить до складу пакету офісних програм Microsoft Office має широкий спектр функцій, включаючи зв'язані запити, сортування по різних полях, зв'язок із зовнішніми таблицями і базами даних це Microsoft Access.

Microsoft Access об'єднує відомості з різних джерел в одній реляційній базі даних, створює форми, запити і звіти, які дозволяють швидко і ефективно оновлювати дані, отримувати відповіді на питання, здійснювати пошук потрібних даних, аналізувати дані, друкувати звіти і діаграми.

#### *Тема 7. Аналіз вибіркових даних.*

Microsoft Excel (повна назва Microsoft Office Excel) – табличний процесор, програма для роботи з електронними таблицями. Програма входить до складу офісного пакета Microsoft Office. Excel це програмований табличний калькулятор.

Excel містить багато математичних і статистичних функцій, завдяки чому його використовують для елементарних розрахунків. Excel може працювати як не велика база даних включаючи графічне відображення табличних даних, розподіл числових даних і будову діаграм.

#### **Змістовий модуль 4.** Застосунки обчислення статистичних даних *Тема 8. Програми для статистичного аналізу даних.*

В пакеті програми STATISTICA реалізовані процедури для управління даними (data management), добування даних (data mining), візуалізації даних (data visualization), аналіз даних (data analysis). Система STATISTICA складається з окремих модулів, кожний з яких є повноцінним Windows-застосунком. Найсильнішою стороною пакета є графіка і засоби редагування графічних матеріалів.

PAST (PAleontological STatistics) програма яка працює на стандартних комп'ютерах Windows і доступна безкоштовно. PAST інтегрує введення даних електронної таблиці з одновимірною та багатовимірною статистикою, підгонкою кривих, аналізом часових рядів, побудовою даних та простим філогенетичним аналізом. Багато функцій є специфічними для палеонтології та екології, і ці функції не зустрічаються у стандартних, більш обширних статистичних пакетах.

*Тема 9.Розрахунок параметричних і непараметричних критерій.* 

Параметричні критерії: t-критерій Стьюдента − загальна назва для класу методів статистичної перевірки гіпотез (статистичних критеріїв), заснованих на розподілі Стьюдента. Найбільш часті випадки застосування t-критерію пов'язані з перевіркою рівності середніх значень у двох вибірках. Критерій Фішера − статистичний критерій для оцінки значущості відмінності дисперсії двох випадкових вибірок. Критерій Фішера відносять до критеріїв розсіювання та застосовується для перевірки рівності середніх значень в двох вибірках. При перевірці гіпотези положення (гіпотези про рівність середніх значень в вибірках) з використанням критерію Стьюдента має сенс заздалегідь перевірити гіпотезу про рівність дисперсії. Для цього обчислюється F-статистика.

U-критерій Манна-Уітні призначений для оцінки розходжень між двома вибірками за рівнем будь яких ознак і кількістю спостережень. Він дозволяє виявляти відмінності між малими вибірками.

У статистиці критерій узгодженості Колмогорова (також відомий, як критерій узгодженості Колмогорова − Смирнова) використовується для того, щоб визначити, чи підпорядковуються два емпіричних розподіли одному закону, або визначити, чи підпорядковується емпіричний розподіл певній моделі. W-критерій Шапира-Уилка – це перевірка розподілу на нормальність, а також є графічним методом визначення відповідності значень вибірки нормальному розподілу. Якщо потрібно оцінити, чи відповідає вибірка нормальному розподілу застосовується критерій для зіставлення показників, виміряних в двох різних умовах на одній і тій же вибірці випробуваних.

### **Змістовий модуль 5.** Прогнозування стану об'єктів лісомисливських господарств

*Тема 10. Графічний аналіз експериментальних даних.*

Редактор даних графіка – це тип таблиці, яка дозволяє переглядати дані прямо на графіку. Цей інструмент корисний для різних аналітичних додатків, таких як зафарбовування або інші форми виділення різних точок даних. Він також пропонує (іноді єдиний) спосіб отримання даних з цих графіків, які не є вихідними значеннями, а є похідними, перетвореними, або результатом специфічних обчислень, також як і значення інтерпретації функцій. Корисно використовувати для додавання додаткових графіків сумісних типів до існуючих графіків (в біології широко застосовують гістограму для аналізу нормального розподілу).

*Тема 11. Автоматизація математичних розрахунків MathCAD і MathCAD Prime.*

Математична система MathCAD, у всьому світі, визнана однією з найбільш досконалих програмних систем, що дозволяють вирішувати математичні завдання в обсязі програми технічного призначення. Це багатофункціональна інтерактивна обчислювальна система для аналітичного і чисельного рішення різноманітних математичних задач і документування результатів роботи або дослідів.

Перевагою системи є можливість використання так званої символьної математики − методів вирішення завдань аналітичними методами.

*Тема 12. Динаміка розвитку популяцій та сплайн-інтерполяція прогнозів розвитку.*

Побудова графіка поверхні та двомірної сплайн-інтерполяції. Інтерполяція використовує значення деякої функції, задані в ряді точок, щоб передбачити значення функції між ними. У Mathcad можна або з'єднувати точки даних прямими лініями (лінійна інтерполяція) або з'єднувати їх відрізками кубічного полінома (кубічна сплайн-інтерполяція). В прикладних задачах сплайн-інтерполяція використовується при з'єднанні дискретних величин які найточніше відповідають функціональній залежності окремого шматка, наприклад, розповсюдження забруднення у певній середі.

## **Змістовий модуль 6.** Інформаційні засоби ідентифікації об'єктів

лісомисливських господарств

*Тема 13.Використання штрих-коду і QR code в лісомисливських господарствах.*

Зараз кожний товар має свій штрих-код, під цим номером зберігається інформація, яка описує багато властивостей товару. Європейська система кодування EAN-13. Штрих-код (або штриховий код) – це особливий товарний знак, який створений для автоматичного зчитування. QR-код (quick response у перкладі з англійської швидкий відгук) — матричний код (двовимірний штрих-код). Призначення штрих-коду і QR коду – зберігання інформації у компактному закодованому вигляді. Особливості приладів і засобів сканування, процес сканування, декодування, генерація штрих-коду і QR code.

### **4. Структура навчальної дисципліни**

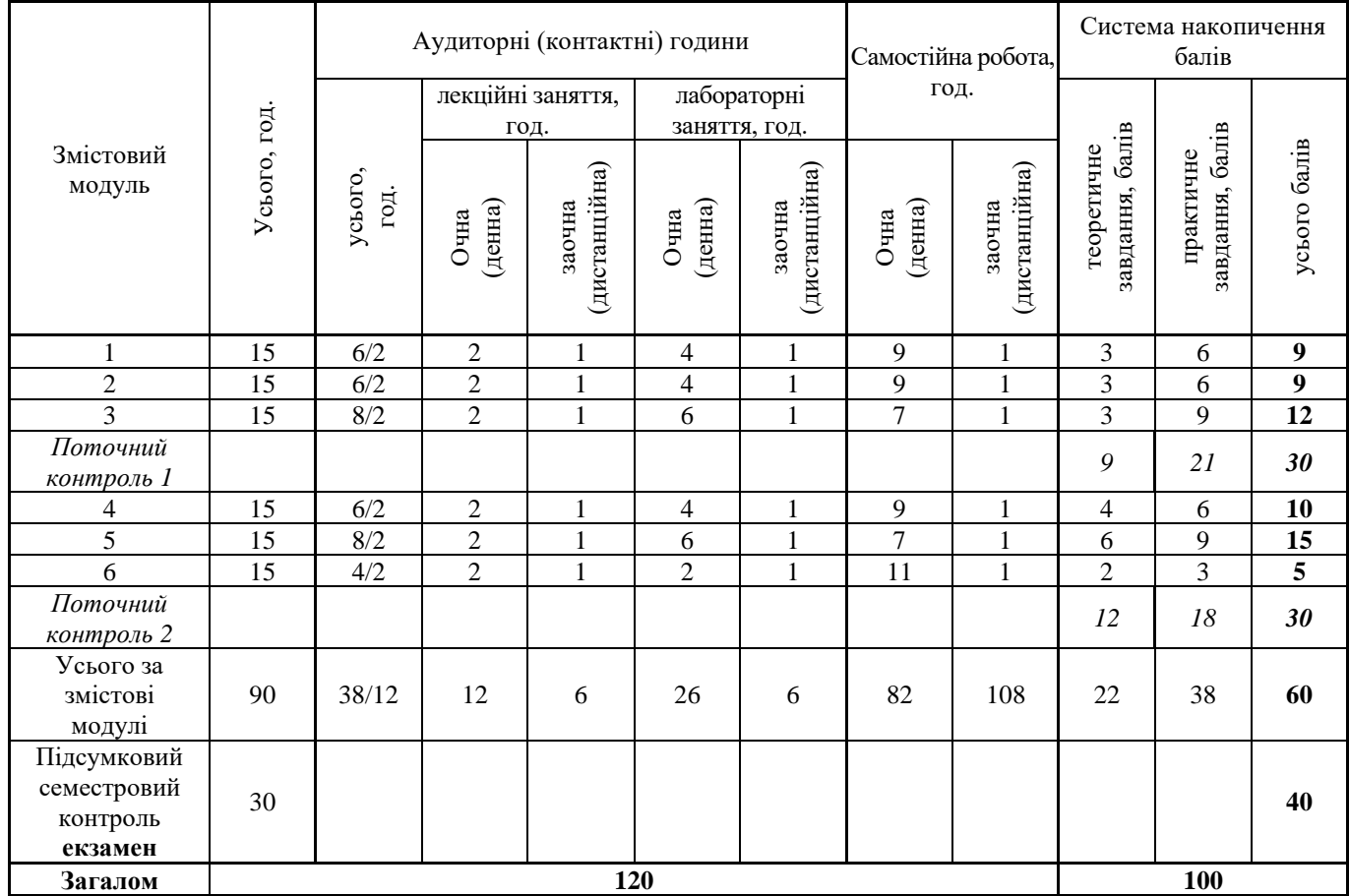

## **5. Теми лекційних занять**

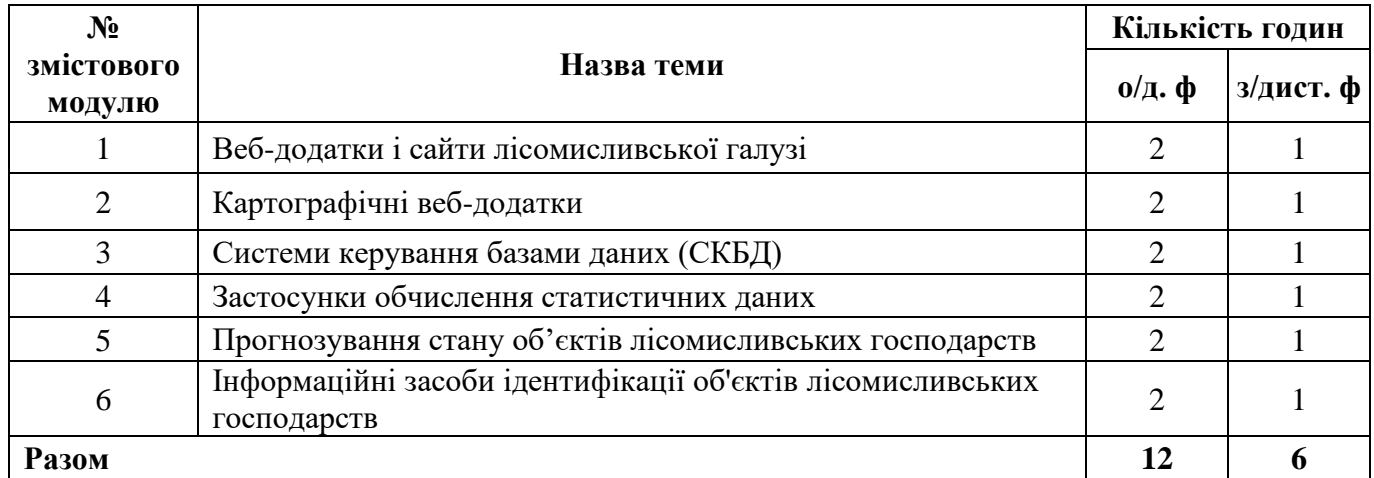

# **6. Теми лабораторних занять**

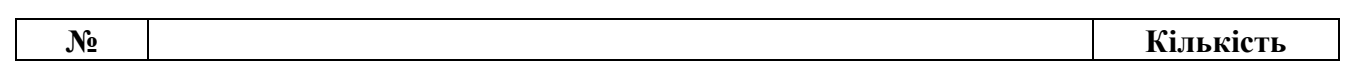

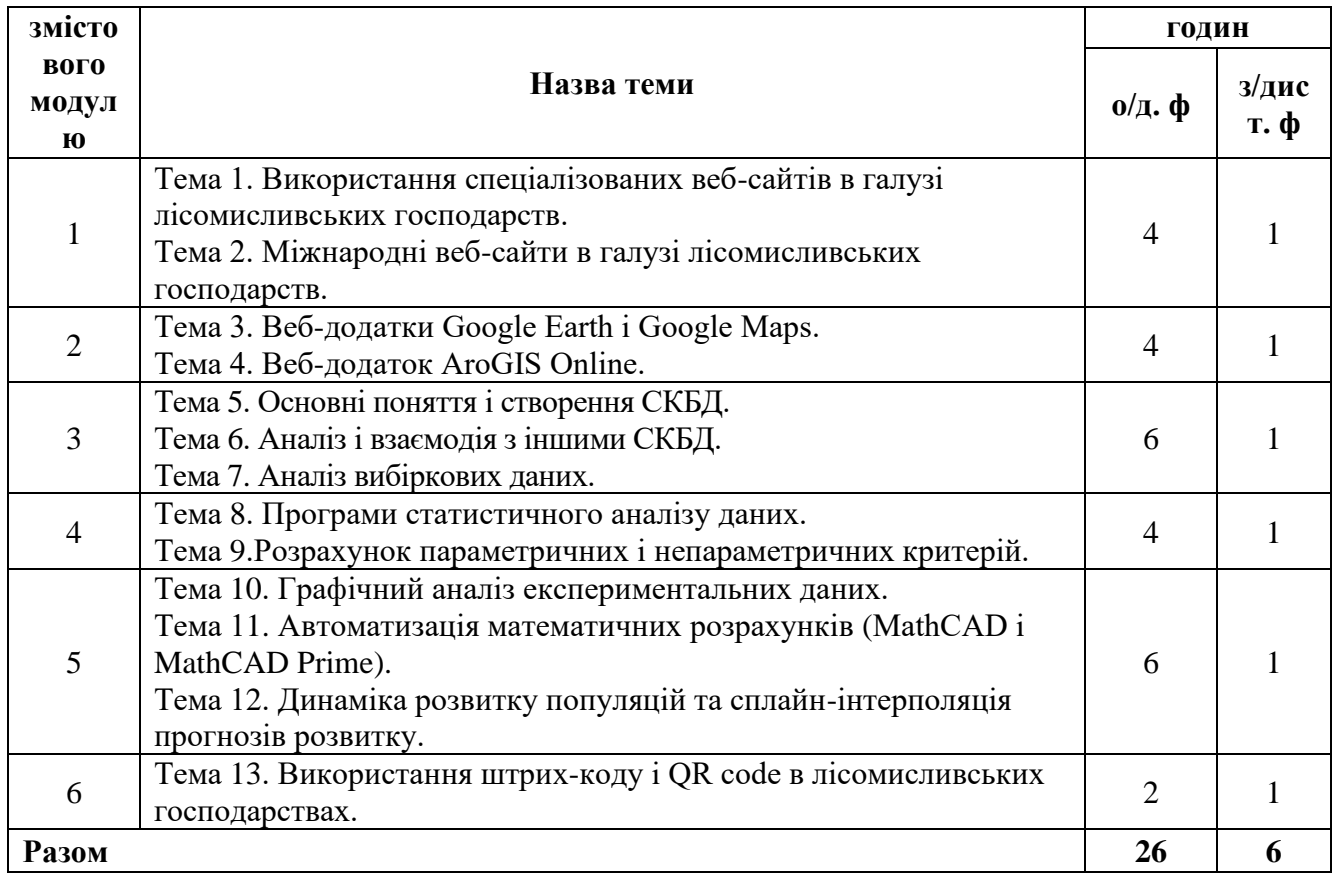

# **7. Види і зміст поточних контрольних заходів**

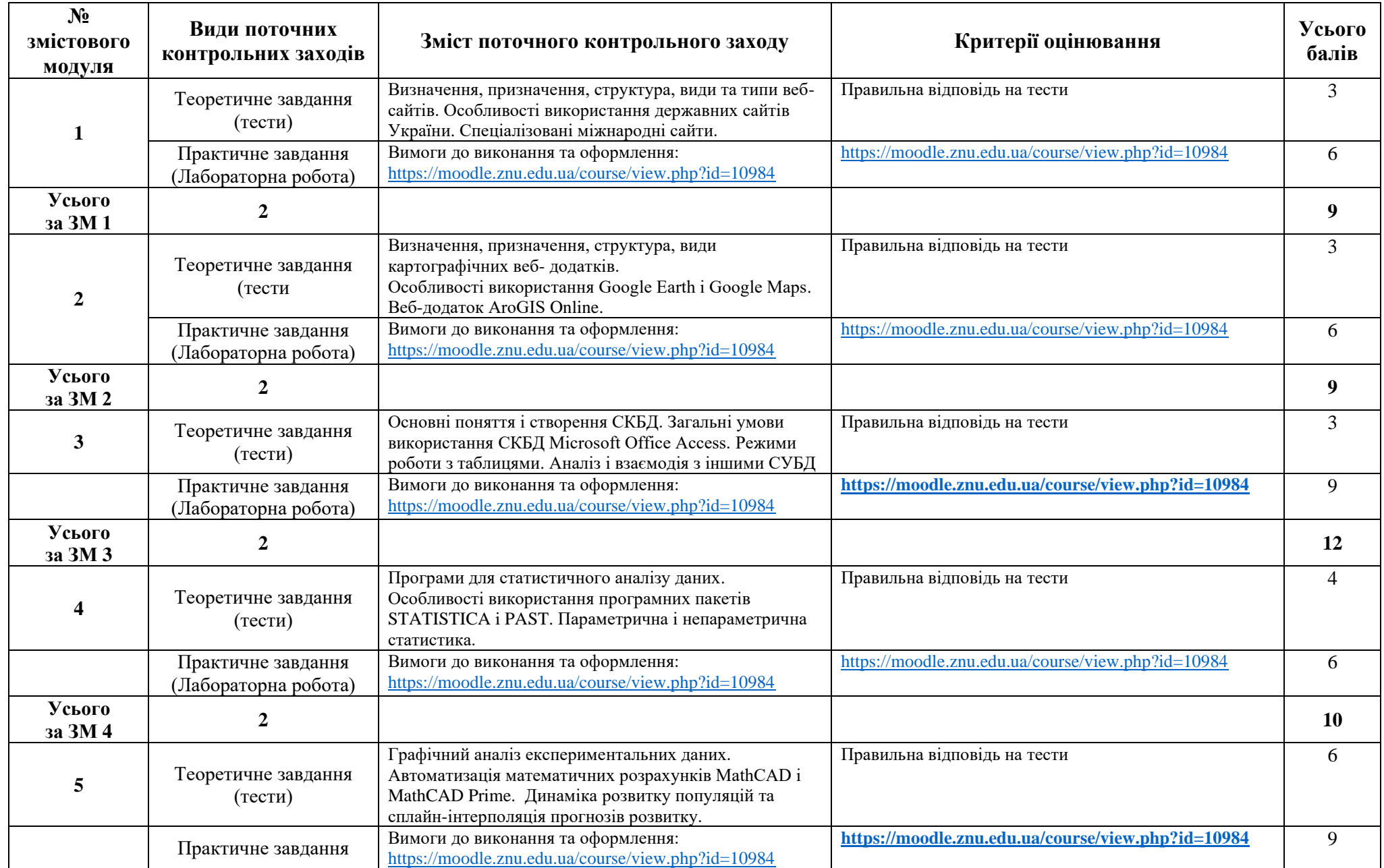

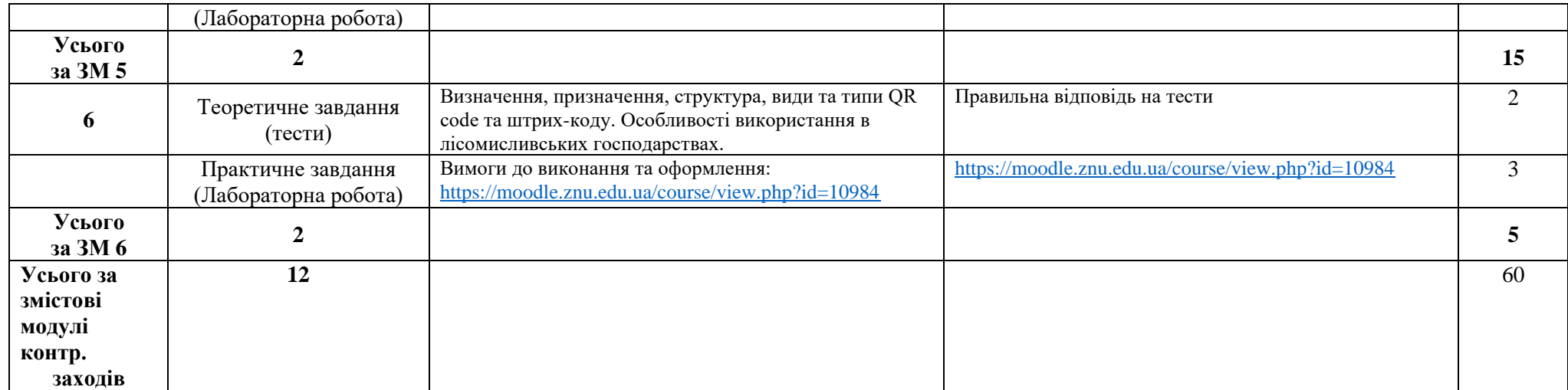

# **8. Підсумковий семестровий контроль**

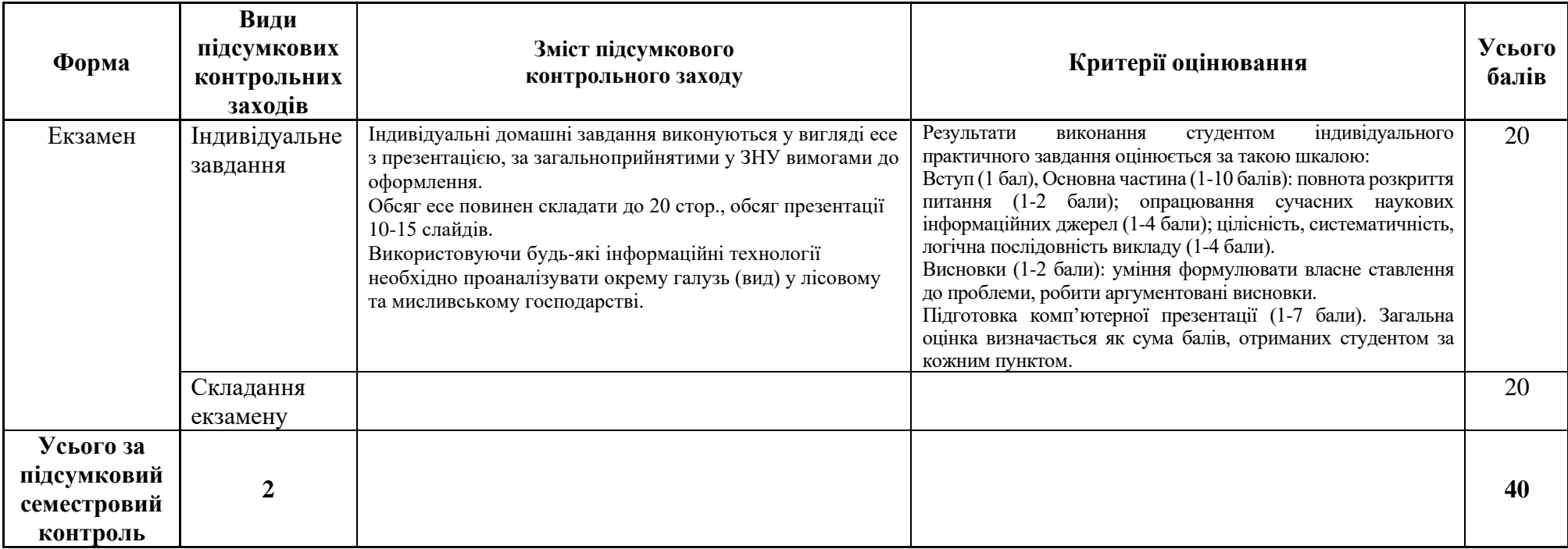

11

#### **9. Рекомендована література**

#### **Основна**:

- 1. Lauri Hetemäki, Sten Nilsson Information Technology and the Forest Sector: IUFRO, Vienna, Austria. 2005. 245p.
- 2. Геоінформаційні технології в екології / Пітак І.В., та ін.; за ред. Л.Д. Пляцук. Суми. 2012. 273 с.
- 3. Шпортько О., Шпортько Л. Розробка баз даних в СУБД Microsoft Access : Вид. Кондор. Київ, 2018.184 с.
- 4. Michael Alexander, Richard Kusleika Access 2016 Bible : Вид. John Wiley & Sons. Computer, 2015. 1152 p.
- 5. Ayres, Ian Super Crunchers. How Anything Can Be Predicted : Вид. John Murray, 2008. 272 р.

#### **Додаткова**:

- 1. Маслова О.В. Інформатика та системологія : навч. посіб. ЗНУ. Запоріжжя, 2020. 82с.
- 2. Berger Roger, Casella George Statistical Inference : Cengage Learning, Inc. Kentucky, United States, 2001. 688 p.
- 3. Larry Hatcher Advanced Statistics in Research : Reading, Understanding, and Writing Up Data Analysis Results Shadow Finch Media LLC . 2013. 646 p.

#### **Інформаційні джерела**:

- 1. <http://katalog.uas.org.ua/>
- 2. <https://www.coe.int/en/web/portal>
- 3. <https://ec.europa.eu/eurostat>
- 4. <https://www.microsoft.com/en-ww/microsoft-365/access>
- 5. <http://www.fao.org/fishery/collection/asfis/en>
- 6. <https://www.ebi.ac.uk/Tools/sss/fasta/>
- 7. <http://statsoft.ru/>
- 8. <https://progsoft.net/ru/software/past--palaeontological-statistics>
- 9. <https://www.microsoft.com/en-us/microsoft>
- 10. [https://earth.google.com/web/@44.72266621,54.92794474,263.40518293a,9162125.05236268d,35y,](https://earth.google.com/web/@44.72266621,54.92794474,263.40518293a,9162125.05236268d,35y,0h,0t,0r) [0h,0t,0r](https://earth.google.com/web/@44.72266621,54.92794474,263.40518293a,9162125.05236268d,35y,0h,0t,0r)
- 11. <https://www.arcgis.com/index.html>
- 12. <http://decode.org.ua/bar>
- 13. <https://www.the-qrcode-generator.com/>
- 14. <https://barcode.tec-it.com/>
- 15. <https://www.mathcad.com/en>